## Universidade Federal do Espírito Santo 6<sup>2</sup> Exercício Computacional de Algoritmos Numéricos I -2019/2

## Problema de Valor no Contorno - 2D

#### Data de entrega: 03 de dezembro de 2019

## Introdução

A equação da advecção-difusão-reação, também conhecida como equação de transporte, é de fundamental importância nos problemas relacionados a aerodinâmica, meteorologia, oceanografia, hidrologia, engenharia química e de reservatórios. Considere a equação de transporte bidimensional estacionária:

$$
-\kappa \left(\frac{\partial^2 u}{\partial x^2} + \frac{\partial^2 u}{\partial y^2}\right) + \beta_x(x, y)\frac{\partial u}{\partial x} + \beta_y(x, y)\frac{\partial u}{\partial y} + \gamma(x, y)u = f(x, y) \quad \text{em } \Omega \quad (1)
$$

$$
u = g \quad \text{em } \Gamma_g
$$

$$
-\kappa \frac{\partial u}{\partial \mathbf{n}} = c(u - h) \quad \text{em } \Gamma_h
$$

sendo u a grandeza física a ser avaliada, κ o coeficiente de difusão,  $\beta_x(x, y)$  e  $\beta_y(x, y)$ as velocidades nas direções x e y respectivamente,  $\gamma(x, y)$  o coeficiente de reação,  $f(x, y)$ , o termo de fonte ou sumidouro, q, h e c funções e constante reais conhecidas.

O domínio de todos os experimentos serão definidos por:  $\Omega = \{(x, y) \}$ tal que  $a \leq$  $x \leq b$  e  $c \leq y \leq d$ . O domínio discretizado constitui o conjunto de pontos  $(x_i, y_j)$ tais que:

$$
x_i = a + (i - 1)h_x
$$
,  $i = 1,..., n$ ;  $h_x = \frac{b - a}{n - 1}$   
 $y_j = a + (j - 1)h_y$ ,  $j = 1,..., m$ ;  $h_y = \frac{d - c}{m - 1}$ 

 $n \in \mathbb{N}$  representam, respectivamente, o número de incógnitas na direção  $x \in \mathbb{N}$ direção y, totalizando  $N = n * m$  incognitas.

# Objetivos do Exercício

O custo computacional dos métodos iterativos está relacionado com a rapidez de convergência dos métodos e com o número de operações de ponto flutuante necessário para calcular cada iteração. A forma de armazenar a matriz dos coeficientes é fundamental para obter custo computacional reduzido. A matriz resultante do problema de valor no contorno discretizado por diferenças finitas é pentadiagonal. Este exercício tem por objetivo observar o comportamento de métodos iterativos estacionários considerando estratégias otimizadoras.

# Descrição

Use a função pvc2d.m e escreva uma função para resolver o sistema linear resultante pelo m´etodo SOR que deve ser implementado livre de matriz. Assim a express˜ao geral do métodos SOR:

$$
u_I^{k+1} = \frac{w}{a_I} \left( f_I - d_I \ast u_{I-n}^{k+1} - b_I \ast u_{I-1}^{k+1} - c_I \ast u_{I+1}^k - e_I \ast u_{I+n}^k \right) + (1 - w) \ast u_I^k
$$

deve ser implementada em função dos coeficientes  $d_I, b_I, a_I, c_I, e_I$ 

A função SOR devem receber como dados de entrada:

- Vetores  $a, b, c, d, e$  que guardam os coeficientes da matriz pentadiagonal.
- Número de incógnitas em cada direção:  $n, m$ .
- Parâmetro  $w$  para o método SOR.
- $\bullet$  Tolerência tol.
- Número máximo de iterações  $maxit$ .

### Validação 1 - Problema simples com solução trivial

Determine a distribuição de calor em uma chapa de metal, com faces termicamente isoladas e com espessura desprezível, sendo que a temperatura é conhecida em todas as faces da chapa. Neste caso a Eq.  $(1)$  é dada por:

$$
-\left(\frac{\partial^2 u}{\partial x^2} + \frac{\partial^2 u}{\partial y^2}\right) = 0 \quad \text{em} \quad \Omega \tag{2}
$$

para  $(x, y)$  no domínio  $\Omega = (a, b) \times (c, d)$ . Considerando condições de contorno:

$$
u(a, y) = u_c
$$
  
\n
$$
u(x, c) = u_c
$$
  
\n
$$
u(x, d) = u_c
$$
  
\n
$$
u(b, y) = u_c
$$

espera-se que os valores no interior da placa sejam iguais a  $u<sub>c</sub>$  em todos os pontos de discretização. Para testar seu programa varie o número de incógnitas  $n \in m$ , e as dimensões da placa  $a, b, c \in d$ . Este exemplo pode te ajudar a testar quase todos os detalhes da implementação. Não é necessário apresentá-lo no relatório, mas se a sua solução para esse teste não estiver correta todo o resto estará errado.

## Validação 2 - Problema com solução conhecida

Determine a solução aproximada para  $u(x, y)$  em  $\Omega = (0, 1) \times (0, 1)$  considerando na Eq. (1):

$$
k = 1
$$
  
\n
$$
\beta_x(x, y) = 1
$$
  
\n
$$
\beta_y(x, y) = 20y
$$
  
\n
$$
\gamma(x, y) = 1
$$
  
\n
$$
f(x, y) \text{ tal que } u(x, y) = 10xy(1-x)(1-y)e^{x^{4.5}} \text{ é a solução exata}
$$
 (3)

e sabendo que  $u(x, y) = 0$  no contorno de  $\Omega$ . Para este experimento considere a seguinte expressão para o erro cometido:

$$
erro = \max_{i=1,...,n; j=1,...,m} |u_{i,j} - u(x_i, y_j)|
$$
\n(4)

Para encontrar a função  $f(x, y)$  você deve derivar a função  $u(x, y)$  e montar o lado esquerdo da expressão  $(1)$ . Para auxiliar considere a possibilidade de usar um software para o cálculo simbólico de derivadas. Este exemplo tem por objetivo testar a acuidade da solução aproximada.

- Faça o gráfico de  $u(x, y)$  para uma escolha adequada de n e m.
- No relatório apresente uma tabela com o valor do erro encontrado para um conjunto de valores de  $n \in \mathbb{R}$  e o tempo de processamento para executar a função pvc2d.m com a solução do sistema linear pelo método direto e pelo método SOR. Escolha  $n \text{ e } m$  de tal forma que  $N$  seja da ordem de  $10^2, 10^3, 10^4, 10^5$ .
- Qual a influência da escolha do parâmetro  $w$  na solução desse experimento?

### Validação 3 - Problema com solução conhecida

Determine a distribuição de calor em uma chapa de metal, com faces termicamente isoladas e com espessura desprezível, satisfazendo a equação:

$$
-\left(\frac{\partial^2 u}{\partial x^2} + \frac{\partial^2 u}{\partial y^2}\right) = 0 \quad \text{em} \quad R \tag{5}
$$

para  $(x, y)$  no conjunto  $R = \{(x, y) \mid -1 < x < 1 \mid e -1 < y < 1\}$  com as condições de contorno:

$$
u(-1, y) = 1 - y^{2} - 1 < y \le 1
$$
  
\n
$$
\frac{\partial u(x, -1)}{\partial \mathbf{n}} = -2y - 1 \le x \le 1
$$
  
\n
$$
\frac{\partial u(1, y)}{\partial \mathbf{n}} = 2x - 1 \le y \le 1
$$
  
\n
$$
u(x, 1) = x^{2} - 1 - 1 \le x < 1
$$

- Faça o gráfico de  $u(x, y)$  para uma escolha adequada de n e m.
- No relatório apresente uma tabela com o valor do erro encontrado para um conjunto de valores de  $n \in \mathbb{R}$  e o tempo de processamento para executar a função pvc2d.m com a solução do sistema linear pelo método direto e pelo método SOR. Escolha n e m de tal forma que N seja da ordem de  $10^2, 10^3, 10^4, 10^5$ .
- Qual a influência da escolha do parâmetro  $w$  na solução desse experimento?

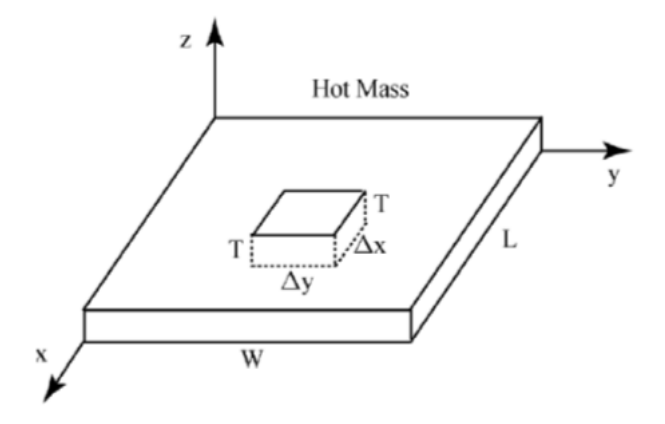

Figure 1: Geometria do Resfriador 2d.

### Aplicação Física 1 - Resfriador bidimensional

Considere o problema de resfriar uma massa aquecida como mostra a Fig. 1. Exemplos podem incluir o resfriamento de chips de computadores ou amplificadores elétricos. O modelo matemático que descreve a transferência de calor nas direções  $x \in y$  é dado pela Eq. (6). Detalhes sobre a definição do modelo matemático podem ser encontrados em  $(White, 2004)^{1}$ .

$$
-k\left(\frac{\partial^2 u}{\partial x^2} + \frac{\partial^2 u}{\partial y^2}\right) + \frac{2c}{T}u = \frac{2c}{T}u_{ref} \quad \text{em} \quad \Omega = (0, L) \times (0, W) \tag{6}
$$

onde  $k$  é a condutividade térmica (considerada aqui constante),  $c$  é o coeficiente de transferência de calor,  $T$  é a altura do resfriador,  $u_{ref}$  é a temperatura de referência. Encontre a temperatura no interior do resfriador considerando as seguintes condições de contorno:

$$
u(x,0) = 70
$$
  
\n
$$
u(x,W) = 70
$$
  
\n
$$
u(0,y) = 200
$$
  
\n
$$
-k\frac{\partial u}{\partial \mathbf{n}}(L,y) = c(u(L,y) - u_{ref})
$$
\n(7)

e os seguintes parâmetros físicos adimensionalisados:  $T = 2$ ,  $L = W = 1$ ,  $k = 1$ ,  $u_{ref} = 70$ . Considere o coeficiente de transferência de calor  $c = 1$ .

- Faça o gráfico de  $u(x, y)$  para uma escolha adequada de n e m.
- No relatório apresente uma tabela para um conjunto de valores de  $n \in m$ , contendo o tempo de processamento para executar a função pvc2d.m com a solução do sistema linear pelo método direto e pelo método SOR. Escolha n e m de tal forma que  $N$  seja da ordem de  $10^2, 10^3, 10^4, 10^5$ .

<sup>&</sup>lt;sup>1</sup>R. E. White, COMPUTATIONAL MATHEMATICS - Models, Methods, and Analysis with MATLAB and MPI with Methods and Analysis, CHAPMAN & HALL/CRC, 2004.

# Aplicação Física 2 - Escoamento em Águas Subterrâneas

O escoamento de um fluido em um meio poroso sob certas condições pode ser modelado por equações diferenciais similares aquelas que regem a transferência de calor em estado estacionário (Equação de Poisson). O escoamento em meio poroso é regido por uma lei empírica denominada Lei de Darcy que é similar a Lei de Transferência de calor de Furrier levando os escoamentos a possuírem equações equivalentes.

A compressibilidade de um fluido indica a quantidade de massa que passa por um volume infinitesimal em uma unidade de tempo. Matematicamente a compressibilidade é regida pelo divergente da velocidade:

$$
\nabla \cdot \mathbf{v} = \frac{\partial v_x}{\partial x} + \frac{\partial v_y}{\partial y} \tag{8}
$$

onde  $\mathbf{v} = (v_x, v_y)$  é a velocidade do escoamento em um domínio bidimensional. Se o fluido for incompressível  $\nabla \cdot \mathbf{v} = 0$ . Por outro lado, a Lei de Darcy estabelece que:

$$
\mathbf{v} = -k \nabla p \tag{9}
$$

onde  $p$  e  $k$  são, respectivamente, pressão e condutividade hidráulicas. Em geral k depende de  $p$ , porém se o meio poroso for saturado, a condutividade pode ser considerada constante. Acoplando a Lei de Darcy com a Eq. (8) tem-se:

$$
\frac{\partial v_x}{\partial x} + \frac{\partial v_y}{\partial y} = -k \left( \frac{\partial^2 p}{\partial x^2} + \frac{\partial^2 p}{\partial y^2} \right) = f \tag{10}
$$

Considere um meio poroso superficial saturado retangular no plano xy com pelo menos um poço. Nas faces superior e inferior do retângulo assuma que não exista fluxo na direção do contorno. Porém, considere um amplo abastecimento das fronteiras esquerda e direita de tal forma que a pressão seja conhecida. Detalhes sobre a definição do modelo matemático podem ser encontrados em (White, 2004).

O modelo de um escoamento em águas subterrâneas considerando as condições descritas acima pode ser modelado por:

$$
-k\left(\frac{\partial^2 p}{\partial x^2} + \frac{\partial^2 p}{\partial y^2}\right) = \frac{0 \text{ quando } (x, y) \text{ não for pogo}}{R_w \text{ quando } (x, y) \text{ for pogo}} \quad \text{em } \Omega. \tag{11}
$$

A Fig. 2 apresenta um esquema com 4 poços. As condições de contorno podem ser sumarizadas em:

$$
-k\frac{\partial p}{\partial \mathbf{n}} = 0 \quad \text{para } y = c \text{ e } y = d
$$
  
\n
$$
p = p_{ref} \quad \text{para } x = a \text{ e } x = b
$$
\n(12)

Encontre a pressão  $p(x, y)$  e a velocidade  $\mathbf{v}(x, y) = (v_x(x, y), v_y(x, y))$  (Eq. (9)), considerando  $\nabla p$  aproximado por diferenças finitas de primeira ordem, sendo:  $\Omega =$  $(0, 5000) \times (0, 1000)$ , dois poços localidados em  $u_1 = (x_1, y_1)_w = (1500, 600)$  e  $u_2 =$  $(x_2, y_2)_w = (3200, 250)$ , sendo  $R_w = -250$ ,  $k = 1$  e  $P_{ref} = 100$ . Escolha os números de incógnitas (n e m) tal que os poços  $u_1$  e  $u_2$  sejam pontos incógnitas.

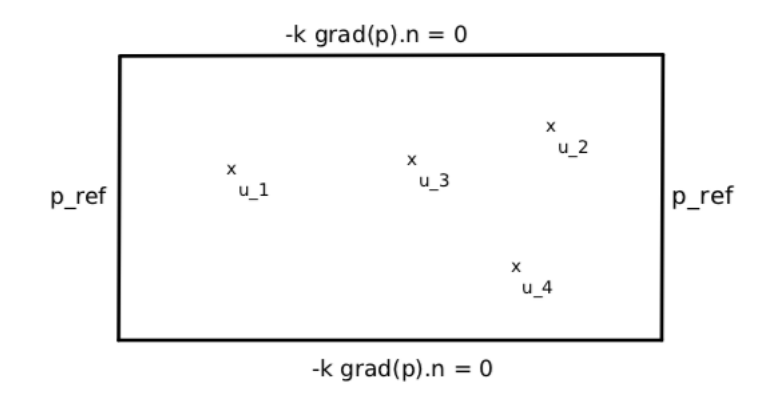

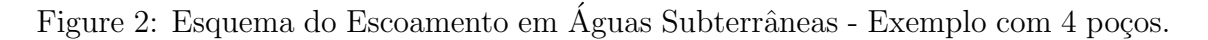

#### Experimentos Específicos

- Apresente o gráfico da pressão e o campo de velcidade (Dica: faça uma pesquisa como traçar gráficos de vetores no Octave).
- Defina um número de incógnitas em cada direção  $(n \times m)$  de forma que você obtenha dois tamanhos de problemas: pequeno e grande.
- No relatório apresente uma tabela com osdois tamanhos de problemas:  $pequeno$ e *grande*, contendo o tempo de processamento para executar a função pvc2d.m com a solução do sistema linear pelo método direto e pelo método SOR.

# 1 Estrutura do Relatório

O relatório deve ser escrito observando as normas do padrão ABNT. A divisão do relatório deve ser de acordo com as seguintes seções:

- Introdução: apresentar a estrutura do trabalho e os objetivos.
- Método das Diferenças Finitas: um pequeno resumo descrevendo todas as técnicas e ordens de aproximação consideradas.
- Implementação: onde serão apresentados a estrutura e partes significativas do código comentado.
- Experimentos Numéricos: onde serão apresentados os exemplos testes utilizados, tanto as entradas para os experimentos bem como tabelas e gráficos das respectivas saídas geradas pelas soluções.
- Conclusão: onde serão discutidos os resultados obtidos.

Os códigos fonte e o relatório devem ser enviados por e-mail para luciac@inf.ufes.br até o dia  $03/12/2019$ . O assunto do e-mail deve ser AN192:EXE6: $\lt$ nome $\gt$  em anexo, um arquivo do tipo AN192:EXE6:<nome>.zip.